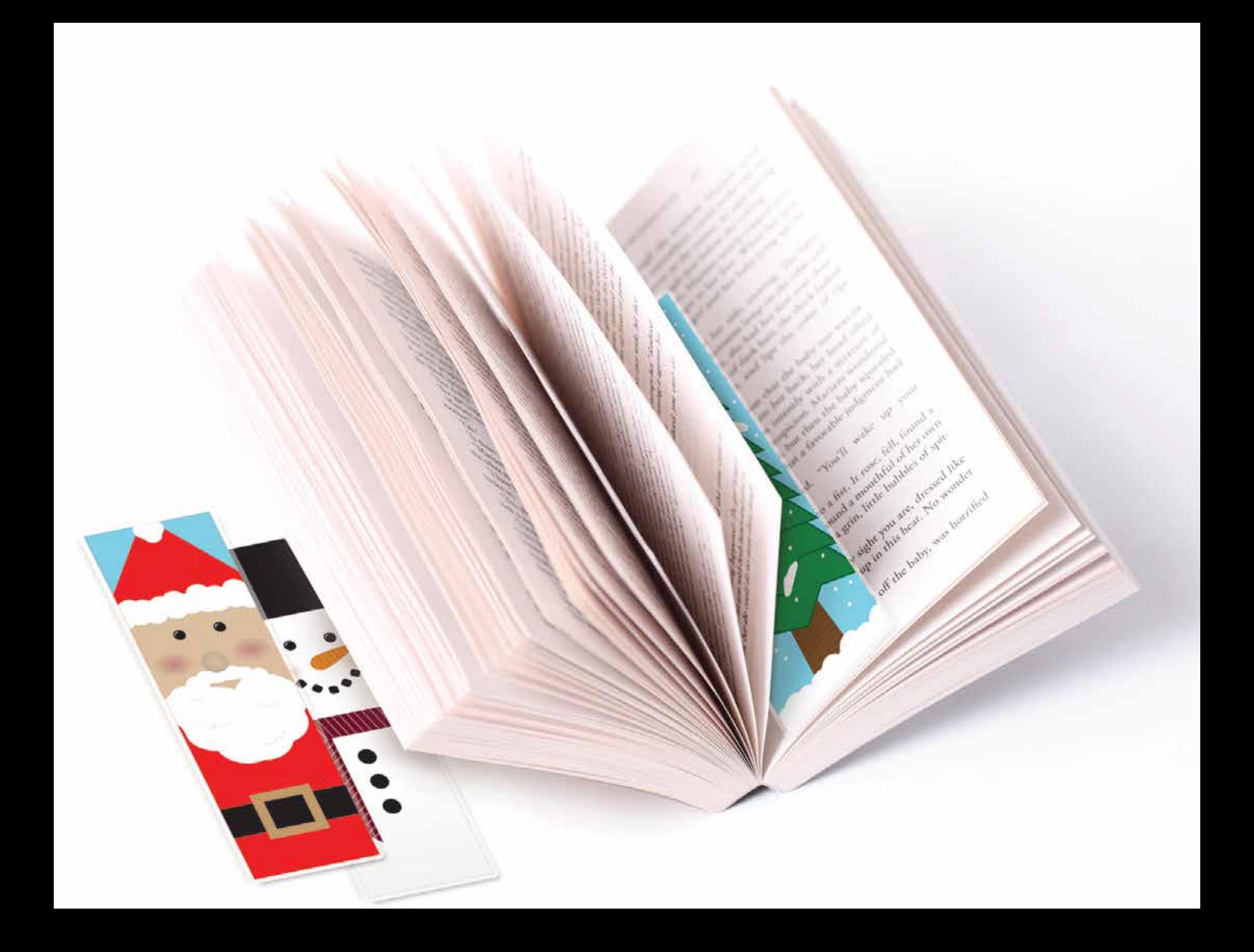

## *Weihnachtliche Lesezeichen*

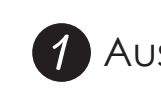

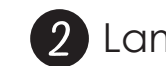

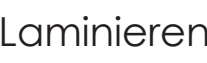

1 Ausdrucken 2 Laminieren 3 Ausschneiden

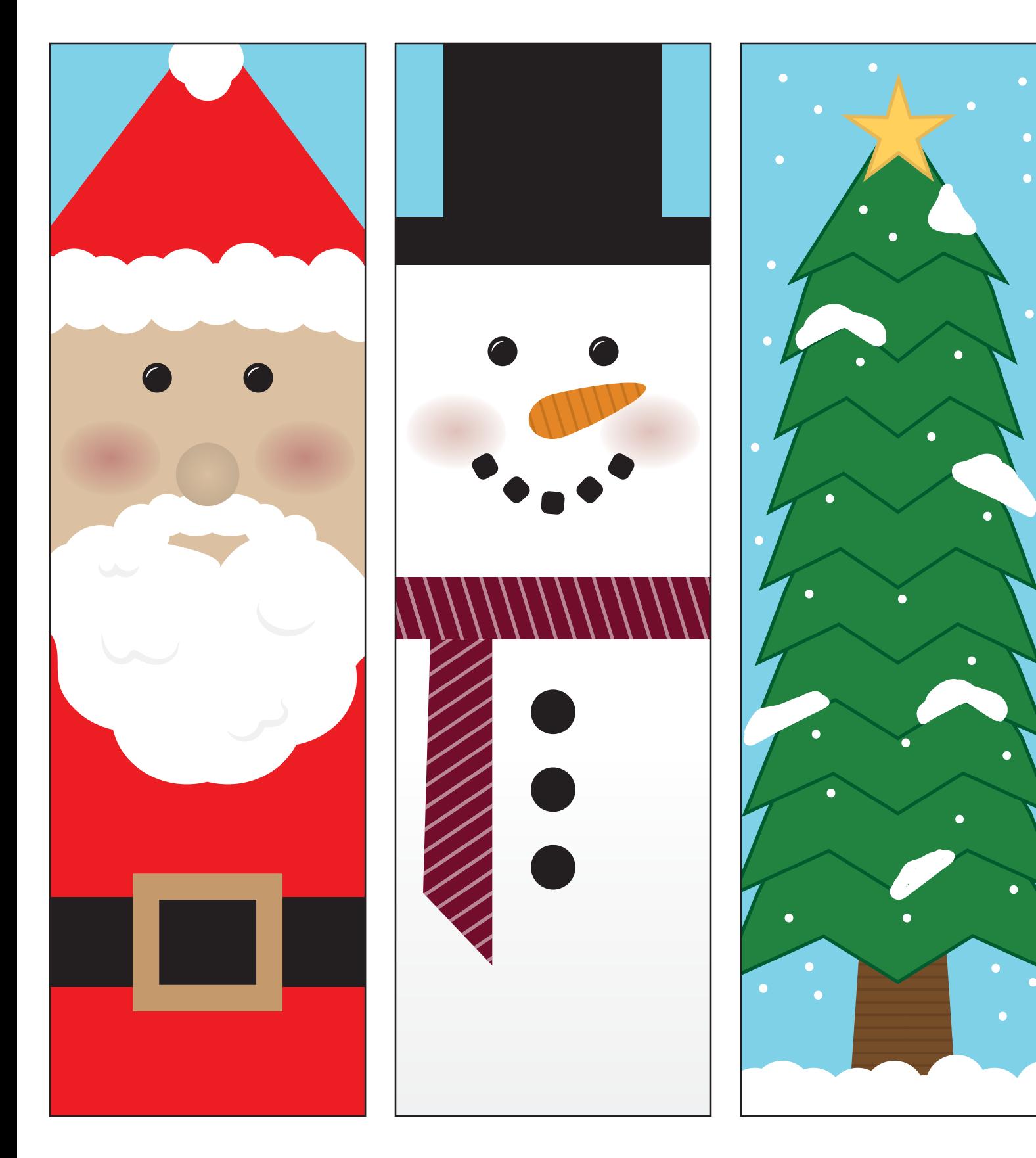

## *Gestalte dein eigenes Lesezeichen*

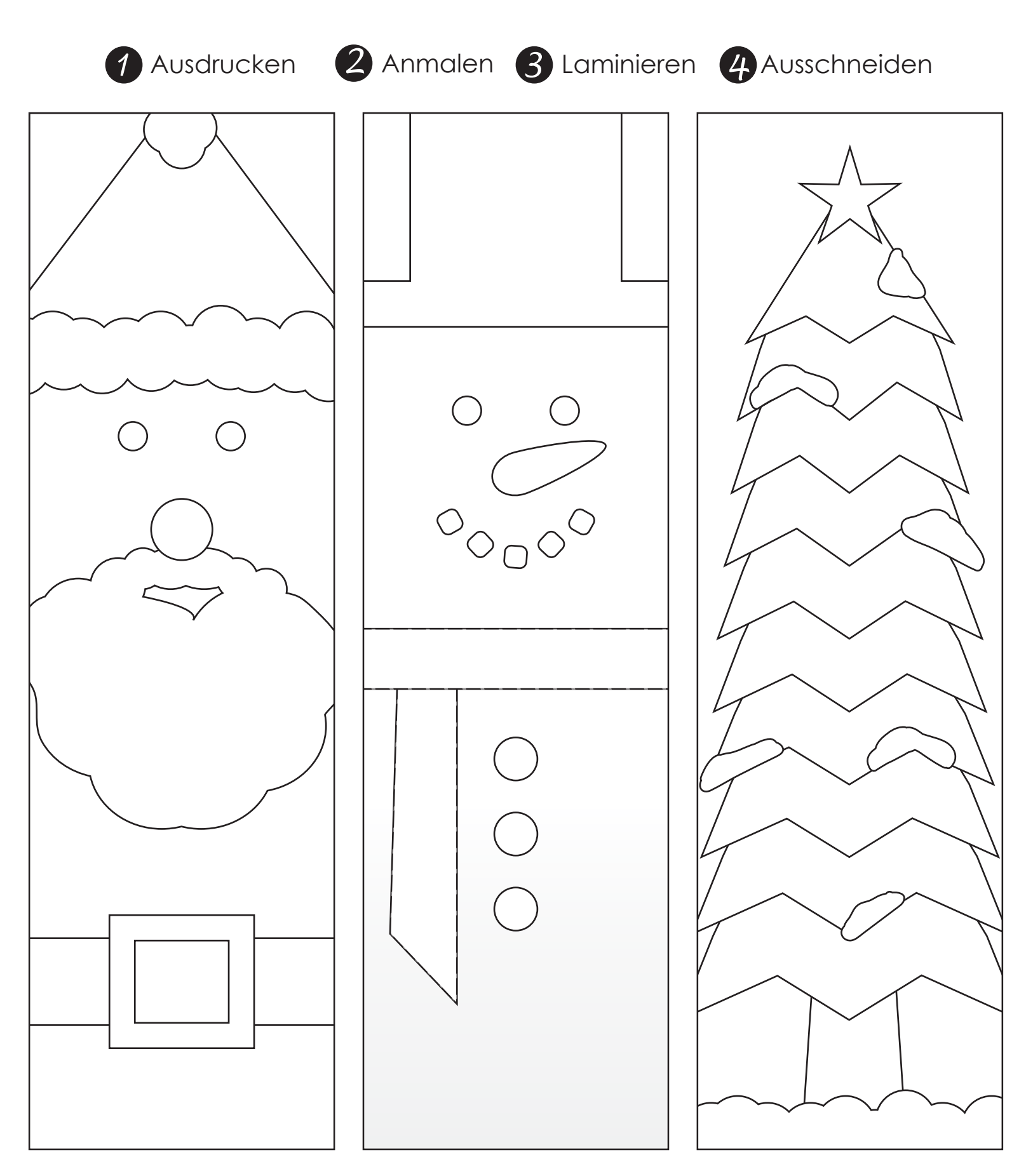